МИНОБРНАУКИ РОССИИ Кумертауский филиал федерального государственного бюджетного образовательного учреждения высшего образования «Оренбургский государственный университет» (Кумертауский филиал ОГУ)

Кафедра электроснабжения промышленных предприятий

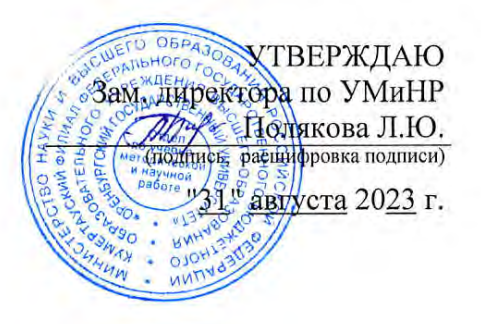

# **РАБОЧАЯ ПРОГРАММА**

# ДИСЦИПЛИНЫ

*«Б1.Д.В.6 Специализированное программное обеспечение для проектирования систем электроснабжения»*

Уровень высшего образования

# БАКАЛАВРИАТ

Направление подготовки *13.03.02 Электроэнергетика и электротехника* (код и наименование направления подготовки)

*Электроснабжение* (наименование направленности (профиля) образовательной программы)

> Квалификация *Бакалавр*

Форма обучения *Очная*

**Рабочая программа дисциплины «***Б1.Д.В.6 Специализированное программное обеспечение для проектирования систем электроснабжения*» **/сост. А.В. Богданов. - Кумертау: Кумертауский филиал ОГУ, 2023** 

Рабочая программа предназначена обучающимся очной формы обучения по направлению подготовки 13.03.02 Электроэнергетика и электротехника

> © Богданов А.В., 2023 © Кумертауский филиал ОГУ, 2023

#### **1 Цели и задачи освоения дисциплины**

**Цель** освоения дисциплины: формирование профессиональных знаний и умений в области развития и применения современных информационных технологий, сетевых компьютерных технологий для управления информацией с использованием прикладных программ в электроэнергетике.

## **Задачи:**

- познакомить с прикладным программным обеспечением Компас 3-D;

- познакомить с трехмерной графикой в Компас 3-D;

- научить выполнять и оформлять инженерные чертежи в соответствии с нормативнотехнической документацией;

- научить работать с прикладными библиотеками Компас 3-D.

#### **2 Место дисциплины в структуре образовательной программы**

Дисциплина относится к обязательным дисциплинам (модулям) вариативной части блока Д «Дисциплины (модули)»

Пререквизиты дисциплины: *Б1.Д.Б.12 Информатика, Б1.Д.Б.17 Математика, Б1.Д.Б.20 Теоретические основы электротехники*

Постреквизиты дисциплины: *Б1.Д.В.16 Электроснабжение промышленных предприятий, Б2.П.В.П.2 Проектная практика*

## **3 Требования к результатам обучения по дисциплине**

Процесс изучения дисциплины направлен на формирование следующих результатов обучения

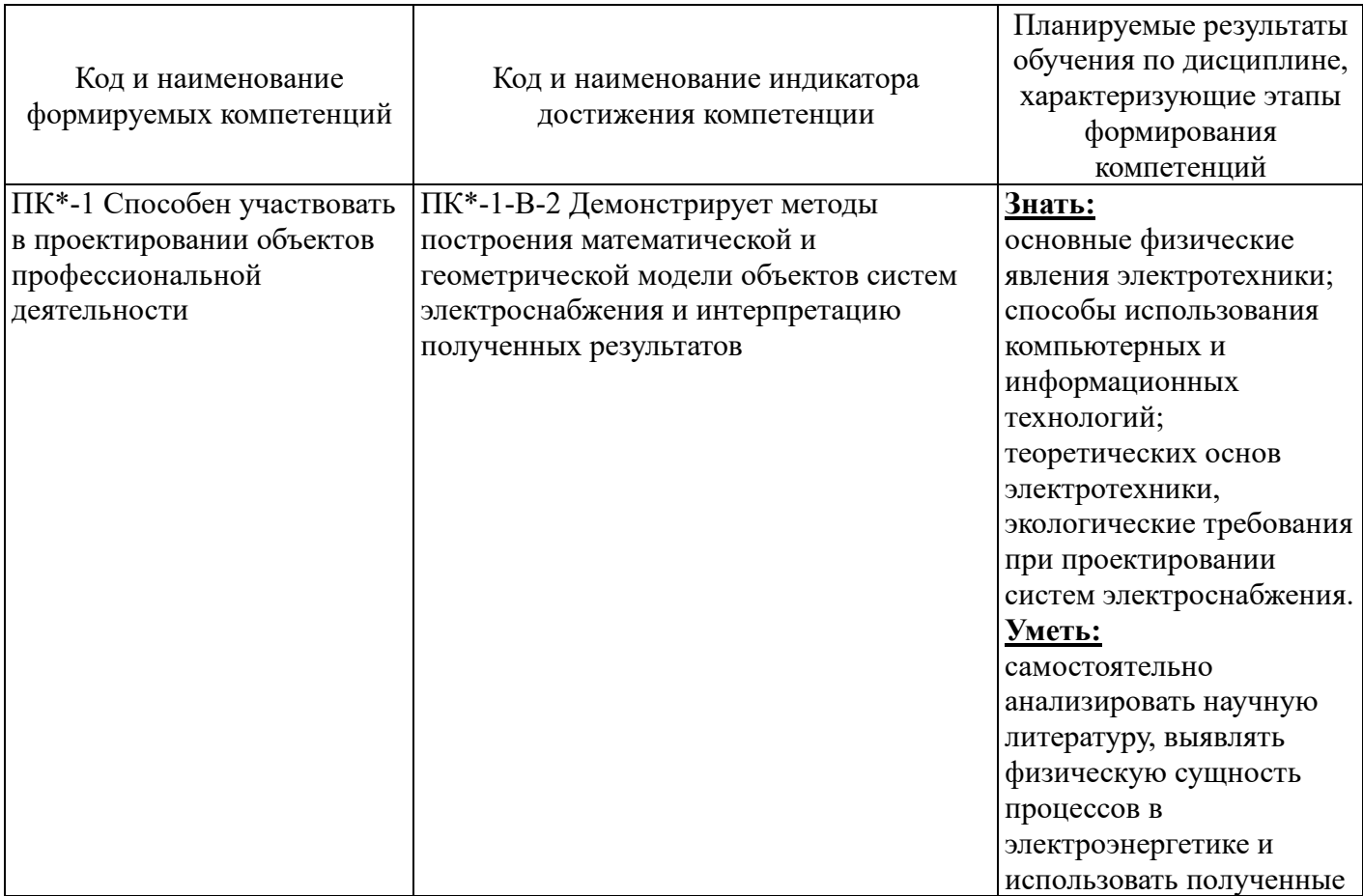

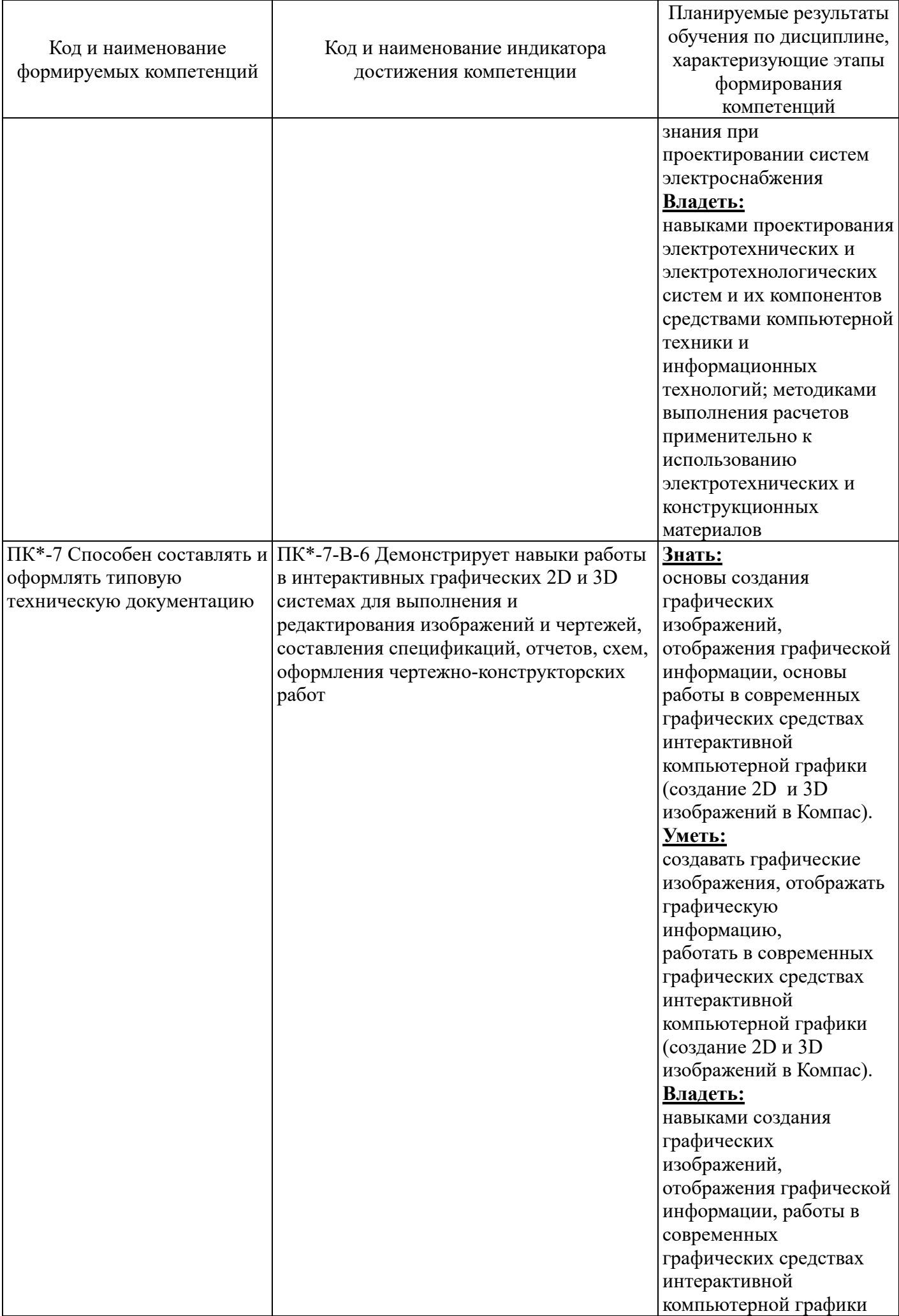

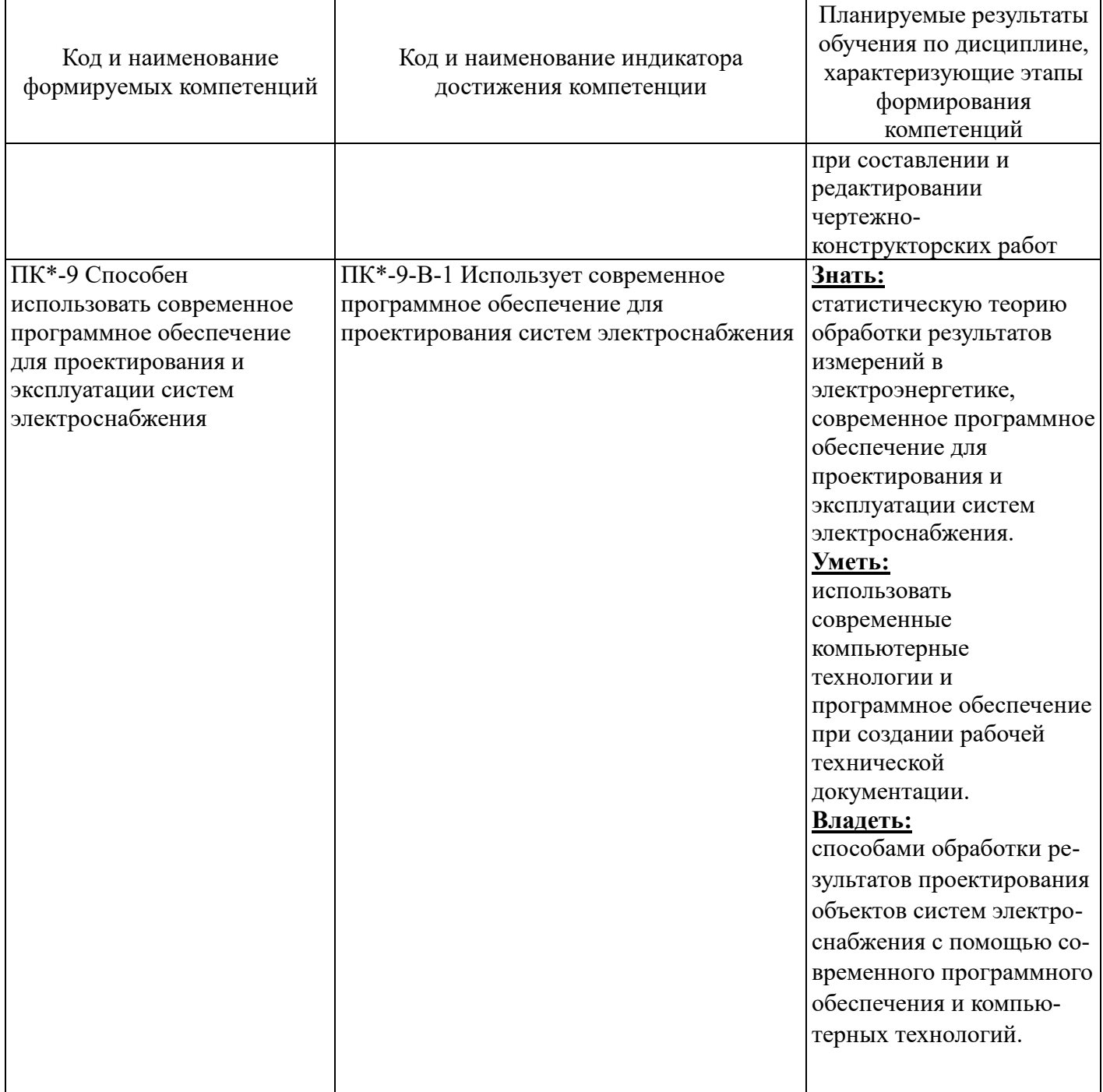

# 4 Структура и содержание дисциплины

# 4.1 Структура дисциплины

Общая трудоемкость дисциплины составляет 5 зачетных единиц (180 академических часов).

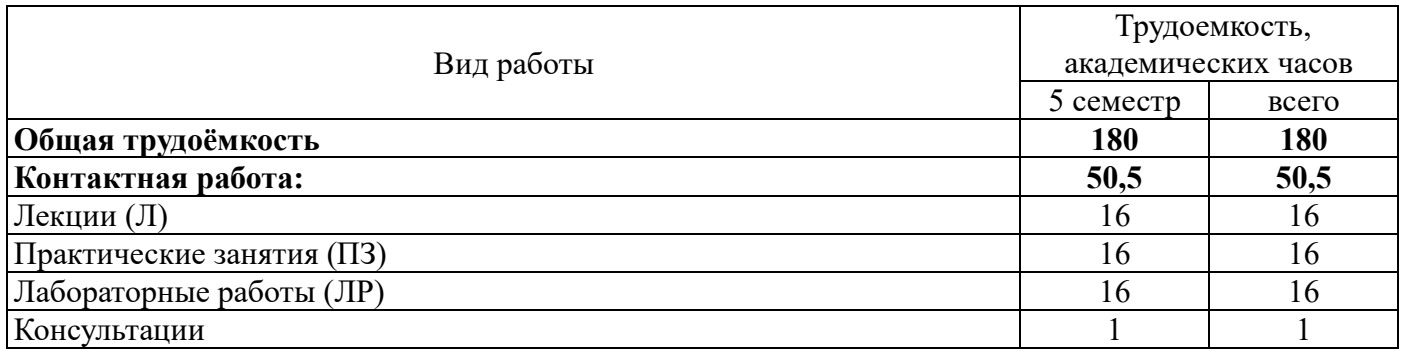

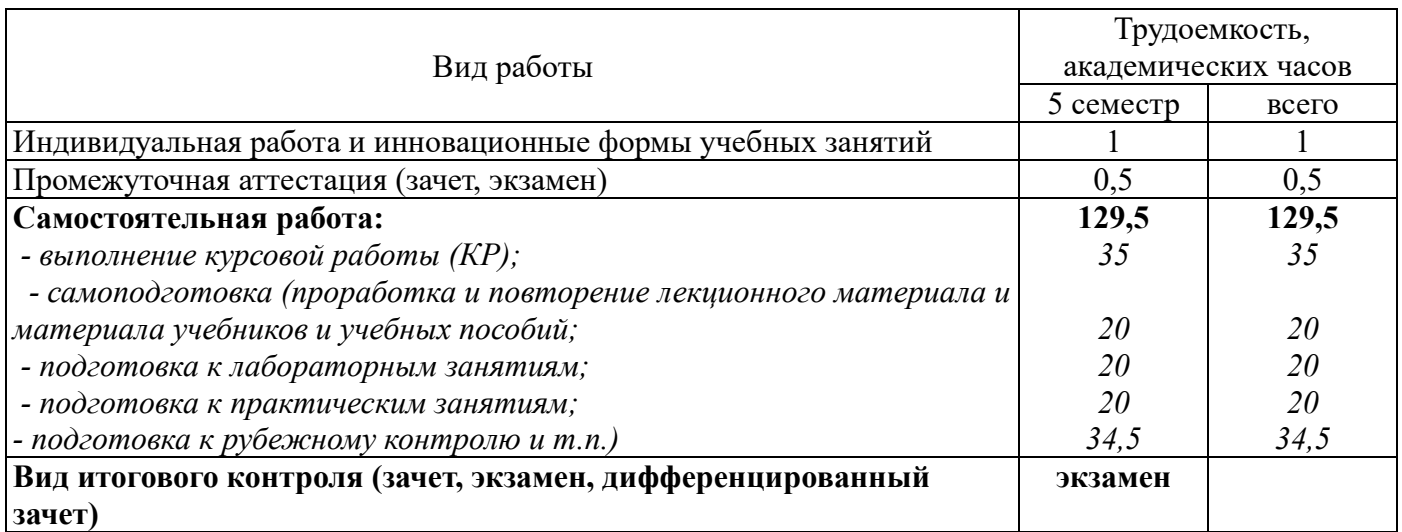

Разделы дисциплины, изучаемые в 5 семестре

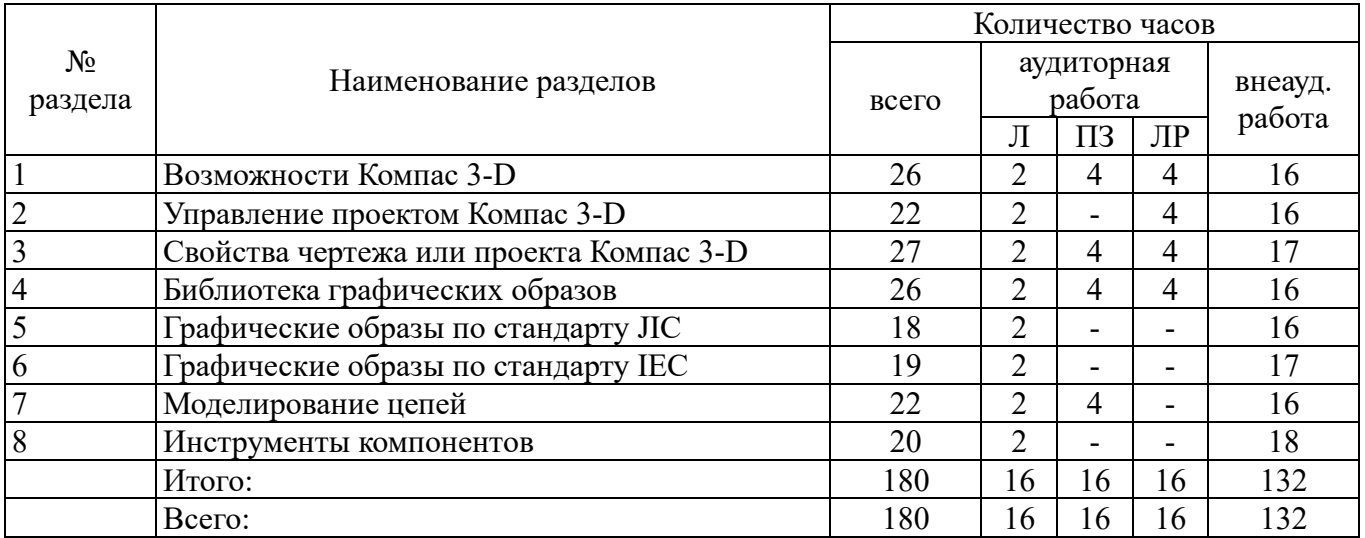

#### **4.2 Содержание разделов дисциплины**

**Раздел1. Возможности Компас 3-D.** Основы работы. Обзор справочной системы. Перенос файлов. Типы переносимых файлов. Файл протокола. Перенос из более поздней версии. Выборочный перенос. Инструмент переноса.

**Раздел 2. Управление проектом Компас 3-D.** Обзор проектов. Использование ранее открытых проектов. Создание проекта. Добавление нового чертежа в текущий проект. Добавление существующих чертежей в текущий проект. Группирование чертежей в рамках проекта. Изменение порядка чертежей в проекте. Удаление чертежа из активного проекта. Назначение описания чертежам. Предварительный просмотр чертежа.. Создание чертежа. Изменение параметров отображения чертежа. Обзор файлов, связанных с проектом. Обзор формата файла проекта. Архивирование проекта. Работа с несколькими заказчиками. Обзор настройки для нескольких заказчиков.

**Раздел 3. Свойства чертежа или проекта Компас 3-D.** Общие сведения о свойствах чертежа или проекта. Использование заменяемых параметров. Сохранение параметров в файле проекта. Создание шаблона чертежа. Обновление блока WD\_M. Работа со слоями.

**Раздел 4. Библиотека графических образов.** Определение имен блоков графических образов. Соглашения об именах графических образов библиотеки. Разбиение позиционного обозначения на две части. Использование несколько библиотек графических образов. Обзор графических образов для гидравлического оборудования, схем трубопроводов и контрольно-измерительных приборов. Требования к атрибутам. Работа с графическими образами библиотеки. Конструктор графических образов.

**Раздел 5. Графические образы по стандарту JIC.** Кнопки включения. Многопозиционные переключатели. Предохранители, автоматические выключатели, трансформаторы. Реле и контакты. Таймеры. Управление двигателем. Сигнальные лампы. Вводы/выводы программируемых логических контроллеров (ПЛК). Клеммы и соединители. Концевые выключатели. Реле давления и температуры. Реле расхода и уровня. Разные выключатели. Соленоиды. Контрольно измерительная аппаратура и автоматика (КИПиА). Электронные приборы. Обозначения кабелей. Силовые розетки.

**Раздел 6. Графические образы по стандарту IEC.** Кнопки включения. Многопозиционные переключатели. Выключатели, разъединители. Предохранители, трансформаторы, реакторы. Реле, контакты. Реле времени. Управление двигателем. Сигнальные лампы. Вводы/выводы программируемых логических контроллеров (ПЛК). Клеммы, соединители. Концевые выключатели. Реле давления и температуры. Бесконтактные переключатели. Разные выключатели. Соленоиды. КИПиА, сенсоры. Классификационные графические образы. Разное.

**Раздел 7. Моделирование цепей.** Конструктор цепей. Использование цепей. Добавление к графическому меню существующих цепей. Вставка сохраненной цепи. Вставка цепи в виде записываемого блока.

**Раздел 8. Инструменты компонентов.** Вставить компоненты схемы. Вставить копию компонента. Вставить подобные компоненты. Вставить из списка каталогов. Использование файла поиска схемы. Вставить из списка монтажных панелей. Управление компонентами. Замена состояний контактов. Проверить количество катушек/контактов. Следовать сигналам. Связать компоненты пунктирной линией. Обзор DIN – реек. Редактирование файлов поиска схем. Обзор записей пользовательских данных. Перекрестные ссылки компонентов. Перемычки проводов.

## **4.3 Лабораторные работы**

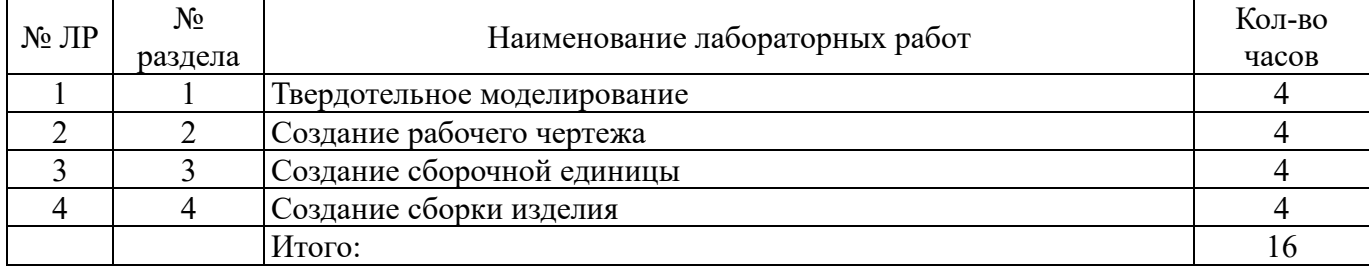

#### **4.4 Практические занятия (семинары)**

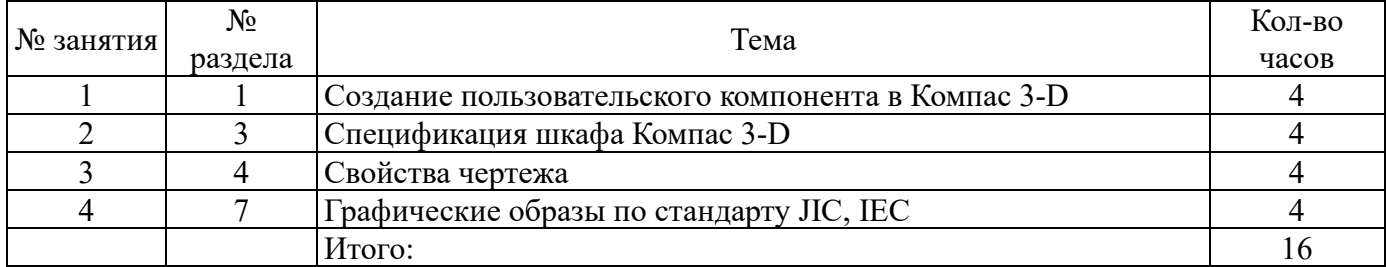

#### **4.5 Курсовая работа (5 семестр)**

Тема курсовой работы в 5 семестре «Разработка проекта электрических сетей в специализированном программном обеспечении» (по вариантам). В работе должна быть разработана система электроснабжения цеха предприятия, жилого дома, квартиры и тд.

#### **5 Учебно-методическое обеспечение дисциплины**

#### **5.1 Основная литература**

1. Мякишев, Д. В. Принципы и методы создания надежного программного обеспечения АСУТП : учебное пособие : / Д. В. Мякишев. – 2-е изд. – Москва ; Вологда : Инфра-Инженерия, 2021.

– 116 с.: ил. – ISBN 978-5-9729-0674-1. – Режим доступа: [https://biblioclub.ru/index.php?page=book&id=617225.](https://biblioclub.ru/index.php?page=book&id=617225)

2. Гниденко, И. Г. Технологии и методы программирования : учеб. пособие для вузов / И. Г. Гниденко, Ф. Ф. Павлов, Д. Ю. Федоров. — Москва : Издательство Юрайт, 2020. — 235 с Режим доступа : [https://urait.ru/bcode/450999.](https://urait.ru/bcode/450999)

#### **5.2 Дополнительная литература**

1. Лаврищева, Е. М. Программная инженерия и технологии программирования сложных систем : учебник для вузов / Е. М. Лаврищева. — 2-е изд., испр. и доп. — Москва : Издательство Юрайт, 2022. — 432 с. — (Высшее образование). — ISBN 978-5-534-07604-2. — Режим доступа: [https://urait.ru/bcode/491029.](https://urait.ru/bcode/491029)

2. Кручинин, В. В. Технологии программирования : учебное пособие / В. В. Кручинин ; Федеральное агентство по образованию, Томский Государственный университет систем управления и радиоэлектроники (ТУСУР). – Томск : ТУСУР, 2013. – 272 с. : ил. – Режим доступа: <https://biblioclub.ru/index.php?page=book&id=480536>

#### **5.3 Периодические издания**

1. Электричество: журнал. Подписной индекс 71106. – Федеральное государственное бюджетное образовательное учреждение высшего образования Национальный исследовательский университет МЭИ, ISSN 0013-5380, 2023.

2. Энергобезопасность и энергосбережение: журнал. Подписной индекс (Роспечать) - 84676 и 46577. - Частное учреждение высшего образования Московский институт энергобезопасности и энергосбережения, ISSN 2071-2219, 2023.

3. Теплоэнергетика. Теплоснабжение: журнал. Подписной индекс 18323. - Общество с ограниченной ответственностью Международная академическая издательская компания "Наука/Интерпериодика", ISSN 0040-3636, 2023.

4. Новости электротехники: электрон. журнал. Подписной индекс 14222. - Закрытое акционерное общество "Новости Электротехники". Режим доступа: [http://www.news.elteh.ru.](http://www.news.elteh.ru/)

#### **5.4 Интернет-ресурсы**

− [http://electrichelp.ru/elektricheskie](http://electrichelp.ru/elektricheskie-mashiny-v-pomoshh-studentu/)-mashiny-v-pomoshh-studentu/ - информационный проект для работников энергетических служб и студентов электротехнических вузов

− http://www.dom-eknig.ru/texnicheskie/19960-elektromehanika.html - каталог бесплатных книг по электромеханике (электронные ресурсы);

https://openedu.ru/ - «Открытое образование»; Каталог курсов, МООК: «Электрические машины».

− https://minobrnauki.gov.ru – Официальный сайт Министерства науки и высшего образования Российской Федерации;

[http://www.edu.ru](http://www.edu.ru/) – Федеральный портал «Российское образование»;

[http://window.edu.ru](http://window.edu.ru/) – Портал информационно-коммуникационных технологий в образовании;

- [http://rucont.ru](http://rucont.ru/) Национальный цифровой ресурс «РУКОНТ» ЭБС ОГУ;
- − [http://www.biblioclub.ru](http://www.biblioclub.ru/) Университетская библиотека онлайн;
- − [http://znanium.com](http://znanium.com/) ЭБС Znanium издательства «Инфра-М»;

− https://aist.osu.ru - Система АИССТ - Автоматизированная Интерактивная Система Се-

тевого Тестирования

# **5.5 Программное обеспечение, профессиональные базы данных и информационные справочные системы**

- компьютеризированные посадочные места по количеству обучающихся;

- компьютеризированное рабочее место преподавателя;

- доска аудиторная;

- комплект учебно-методической документации;

- информационно-дидактическое обеспечение;

- информационные стенды;

- наглядные пособия;

- лицензионное программное обеспечение: операционная система РЕД ОС, пакет офисных программ LibreOffice, КОМПАС-3D;

- основные прикладные программы: текстовый редактор, электронные таблицы, система управления базами данных, программа разработки презентаций, средства электронных коммуникаций, интернет-браузер, справочно-правовая система;

- технические средства обучения: мультимедийное оборудование.

#### **6 Материально-техническое обеспечение дисциплины**

Лекционные и практические занятия проводятся в учебных аудиториях. Для проведения лабораторного практикума предназначена специализированная лаборатория: Аудитория № 2207 тип «Компьютерный класс».

Аудитория № 2207 предназначена для проведения лабораторных работ, занятий семинарского типа, курсового проектирования (выполнения курсовых работ), текущего контроля и представляет собой специализированную учебную аудиторию.

Для выполнения указанных работ аудитория оснащена наглядными пособиями и компьютерами. Работа в аудитории осуществляется в соответствии с учебными планами, графиками учебного процесса, расписанием аудиторных занятий.

Помещение для самостоятельной работы обучающихся оснащены компьютерной техникой, подключенной к сети «Интернет», и обеспечением доступа в электронную информационно-образовательную среду филиала и ОГУ.

## *К рабочей программе прилагаются:*

• Фонд оценочных средств для проведения промежуточной аттестации обучающихся по дисциплине «Специализированное программное обеспечение для проектирования систем электроснабжения» для обучающихся по направлению подготовки 13.03.02 Электроэнергетика и электротехника.

• Методические рекомендации для обучающихся по освоению дисциплины.

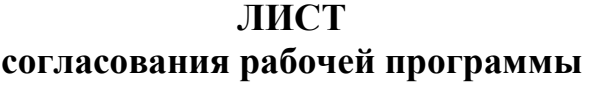

Направление подготовки *13.03.02 Электроэнергетика и электротехника*

*код и наименование*

Профиль: *Электроснабжение*

Дисциплина: *Б1.Д.В.6 Специализированное программное обеспечение для проектирования систем электроснабжения*

Форма обучения: *очная*

Год набора *2023*

РЕКОМЕНДОВАНА на заседании кафедры электроснабжения промышленных предприятий *наименование кафедры*

протокол № 1 от "31 " августа 2023 г.

Ответственный исполнитель, заведующий кафедрой

электроснабжения промышленных предприятий летораз А.В. Богданов А.В. А. В наименование кафедры *наименование кафедры* 

*Исполнители:* доцент каф. ЭПП должность подпись подпись для подпись для подпись для подпись для подпись для подпись для под

 $\overline{a}$ 

 *должность подпись расшифровка подписи*

ОДОБРЕНА на заседании НМС, протокол № 1 от "31 " августа 2023 г.

Председатель НМС ДОГ В подвидет П.Ю. Полякова

СОГЛАСОВАНО:

Заведующий кафедрой ЭПП А.В. Богданов

Заведующий библиотекой С.Н. Козак

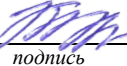

*подпись расшифровка подписи* 

 *подпись расшифровка подписи* 

*подпись расшифровка подписи* 

*должность подпись расшифровка подписи*

10